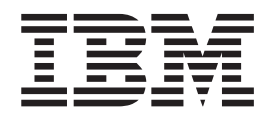

IBM Cúram Social Program Management

# Handbuch Cúram Evidence Generator Business

*Version 6.0.5*

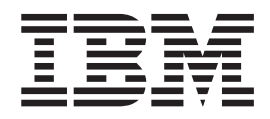

IBM Cúram Social Program Management

# Handbuch Cúram Evidence Generator Business

*Version 6.0.5*

#### **Hinweis**

Vor Verwendung dieser Informationen und des darin beschriebenen Produkts sollten die Informationen in ["Bemerkungen"](#page-16-0) [auf Seite 11](#page-16-0) gelesen werden.

#### **Ausgabe: Mai 2013**

Diese Ausgabe bezieht sich auf IBM Cúram Social Program Management v6.0 5 und alle nachfolgenden Releases und Modifikationen, bis dieser Hinweis in einer Neuausgabe geändert wird.

Licensed Materials - Property of IBM.

#### **© Copyright IBM Corporation 2012, 2013.**

© Cúram Software Limited. 2011. Alle Rechte vorbehalten.

# **Inhaltsverzeichnis**

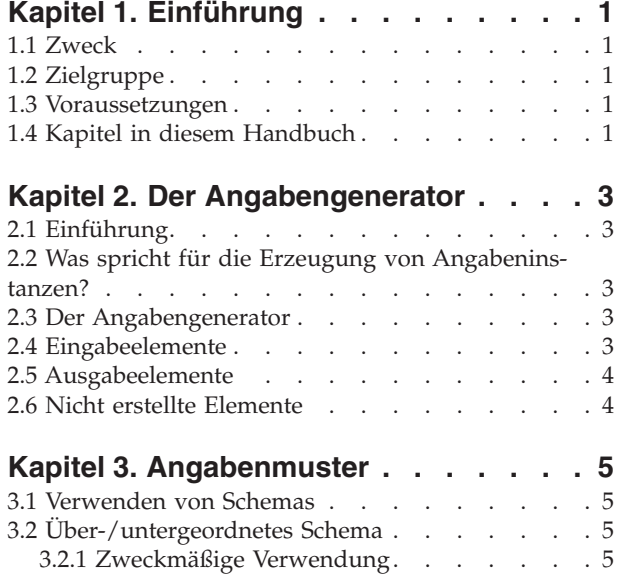

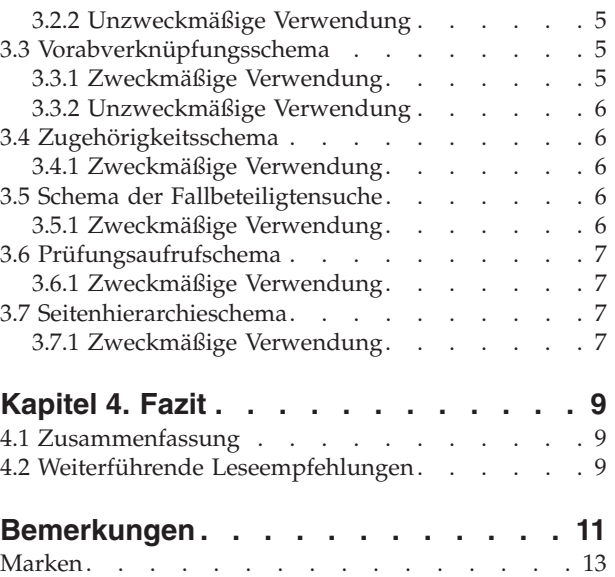

# <span id="page-6-0"></span>**Kapitel 1. Einführung**

# **1.1 Zweck**

Dieses Handbuch bietet eine Einführung für den Angabengenerator. Dabei werden Konzepte für die Erzeugung von Angaben dargelegt, die mit den Entwurfsschemas für Angaben übereinstimmen. Ergänzt wird diese Darlegung durch eine nicht technikorientierte Erläuterung der Funktionsweise des Angabengenerators und eine Erörterung der Einsatzgebiete, für die sich der Generator eignet.

Technische Hinweise zum Angabengenerator enthält das folgende Entwicklerhandbuch: Cúram-Anleitungsbuch für den Angabengenerator.

# **1.2 Zielgruppe**

Dieses Handbuch richtet sich an alle Personen, die mehr über den Angabengenerator erfahren möchten. Als Hauptzielgruppe gelten Geschäftsanalysten, die in einer im Sozial- und Gesundheitsbereich tätigen Organisation arbeiten. Daher wird davon ausgegangen, dass die Zielgruppe mit den grundlegenden Konzepten des Managements von Unternehmen im Sozial- und Gesundheitswesen sowie den Geschäftsanforderungen der Organisation vertraut ist.

### **1.3 Voraussetzungen**

Um optimalen Nutzen aus diesem Handbuch zu ziehen, sollte der Leser Grundkenntnisse darüber aufweisen, auf welche Weise die Organisation die Anwendung zur Leistungs- und Dienstlieferung verwendet. Eine summarische Übersicht enthält das Cúram-Handbuch zur Verwaltung integrierter Fälle.

Vorteilhaft wären Kenntnisse des Konzepts Angaben sowie deren Nutzung in der Anwendung zum Speichern von Informationen und als Grundlage für Entscheidungen über die Anspruchs- und Dienstberechtigung. Eine Einführung in das Thema Angaben enthält das Cúram-Handbuch zu Angaben.

# **1.4 Kapitel in diesem Handbuch**

#### **Der Angabengenerator**

In diesem Kapitel werden die Grundfunktionen des Angabengenerators erläutert. Dabei wird erklärt, welche Eingaben erforderlich sind und welche Ausgaben produziert werden. Ferner wird in diesem Kapitel besprochen, welche Ziele sich mit dem Angabengenerator verwirklichen lassen und welche Beschränkungen er aufweist.

#### **Schemas**

In diesem Kapitel werden die Merkmale der einzelnen Angabengeneratorschemas beschrieben, damit Sie diese bei der Analyse der Anforderungen Ihrer eigenen benutzerdefinierten Angabentypen leichter erkennen können.

**Fazit** Dieses Kapitel enthält eine Übersicht über die Hauptaspekte dieses Handbuchs sowie eine Liste weiterführender Leseempfehlungen.

# <span id="page-8-0"></span>**Kapitel 2. Der Angabengenerator**

# **2.1 Einführung**

In diesem Kapitel werden die Grundfunktionen des Angabengenerators erläutert. Dabei wird erklärt, welche Eingaben erforderlich sind und welche Ausgaben produziert werden. Benutzer, die mit den Eingabeanforderungen vertraut sind, haben auch eine klare Vorstellung davon, welche Dateien Entwickler für die Verwendung des Angabengenerators erstellen müssen. Ferner wird in diesem Kapitel besprochen, welche Ziele sich mit dem Angabengenerator verwirklichen lassen und welche Beschränkungen er aufweist.

# **2.2 Was spricht für die Erzeugung von Angabeninstanzen?**

Ein Großteil des Zeit- und Arbeitsaufwands, der für benutzerdefinierte Module verwendet wird, entfällt auf den Entwurf, die Entwicklung und die Pflege benutzerdefinierter Angabeninstanzen sowie der für die Erfassung der Angaben erforderlichen Anzeigen. Bei Angaben muss für jede benutzerdefinierte Instanz eine Angabenschnittstelle eingerichtet werden, d. h. Code, der zum Erstellen und Pflegen von Angabeninstanzen verwendet wird, enthält viele Wiederholungen. Der Angabengenerator wurde als Tool konzipiert, um monoton wiederkehrende Arbeiten, die für den Aufbau benutzerdefinierter Angabeninstanzen erforderlich sind, stark zu reduzieren und gleichzeitig sicherzustellen, dass alle entwickelten Angabeninstanzen den für Angaben geltenden Standards entsprechen.

Mit dem Angabengenerator können Angabeninstanzen einfacher erstellt werden, wodurch Entwickler Zeit und Arbeit einsparen. Überdies lassen sich Angabeninstanzen wesentlich leichter pflegen. Änderungen, die an der Funktionsweise von Angabeninstanzen vorgenommen werden müssen, können einfach mit einer einmaligen Änderung am Angabengenerator implementiert werden, ohne dass alle Instanzen einzeln geändert werden müssen. Dies kann eine enorme Zeitersparnis bewirken.

# **2.3 Der Angabengenerator**

Der Angabengenerator erstellt anhand der von den Entwicklern vorbereiteten Dateien den gesamten erforderlichen Code sowie die Anzeigen für eine funktionierende Angabeninstanz. Der Angabentyp, der dabei erstellt wird, stimmt in Aussehen und Verhalten mit allen Angaben überein.

Der Angabengenerator besteht aus Build-Skripts und XSLT-Formatvorlagen (Extensible Stylesheet Language Transformation). Mit den XSLT-Formatvorlagen wird definiert, wie die in den XML-Dateien bereitgestellten Informationen in andere Formate umgewandelt werden, um alle erforderlichen Server- und Clientdaten für eine Angabeninstanz zu erstellen.

# **2.4 Eingabeelemente**

Zur Verwendung des Angabengenerators müssen Informationen zum Angabentyp in folgenden Dateien bereitgestellt werden:

#### **Rational® Software Architect-Modell (RSA-Modell)**

Der Angabentyp muss im Rational Software Architect-Modell abgebildet werden. Die neue Angabeninstanz, ihre Attribute und Vorgänge müssen dem Rational Software Architect-Modell hinzugefügt werden.

#### **XML-Datei**

Zusätzliche serverseitige Metadaten werden in einer XML-Datei erfasst. Zu diesen zusätzlichen Informationen kann beispielsweise die Beziehung einer Angabeninstanz zu einer über- oder untergeordneten Instanz gehören.

#### <span id="page-9-0"></span>**EUIM-Datei**

Zusätzliche clientseitige Metadaten werden in einer EUIM-Datei (Evidence User Interface Metadata) erfasst. Die aus der EUIM-Datei abgerufenen Informationen werden vom Angabengenerator verwendet, um alle Anzeigen zu erzeugen, die zur Pflege einer Angabeninstanz erforderlich sind.

#### **Eigenschaftendatei**

Die Eigenschaftendatei enthält Lokalisierungsinformationen und Inhalte der Online-Hilfe für die Anzeigen zur Angabenpflege.

### **2.5 Ausgabeelemente**

Beim Ausführen des Angabengenerators werden folgende Ausgaben produziert:

#### **Servercode**

Für folgende Funktionen wird erforderlicher Servercode erzeugt:

- v Erstellen eines neuen Angabendatensatzes
- Lesen eines Angabendatensatzes
- Ändern eines Angabendatensatzes
- v Löschen eines Angabendatensatzes

Überdies wird eine Listenfunktion bereitgestellt, um Listen von Angabendatensätzen auf mehreren Seiten anzeigen zu können.

#### **Clientanzeigen**

Die Clientanzeigen und -ansichten für Angaben werden erstellt, einschließlich der nötigen Registerkartenkonfigurationen und DMX-Daten für Angaben-Assistentenseiten. Diese Anzeigen verwenden die Benutzeroberfläche für Angaben und stimmen daher mit bestehenden Angabenanzeigen überein.

#### **Anzeigen der Online-Hilfe**

Die jeweilige Online-Hilfeanzeige für jede Seite zur Angabenpflege wird erstellt.

### **2.6 Nicht erstellte Elemente**

Bestimmte Elemente eines Angabentyps werden nicht vom Angabengenerator erstellt. Hierzu gehören:

#### **Zuordnungszeiträume**

Zuordnungszeiträume sind Zeiträume, in denen eine Angabe für eine Fallbewertung verwendet wird. Der Angabengenerator erstellt keinen für Zuordnungszeiträume verwendeten Code. Stattdessen müssen die Entwickler modulspezifischen Code zur Berechnung der Zuordnung anhand von Start- und Enddatum schreiben.

#### **Prüfungen**

Eine Angabenprüfung ist ein Überprüfungsvorgang, dem eine Angabe unterzogen wird, um sicherzustellen, dass sie die für den betreffenden Angabentyp definierten Geschäftsanforderungen erfüllt. Es ist immer noch effizienter, die Prüfungen manuell zu erstellen als per Generator. Der Angabengenerator verfügt über eine Funktion, mit deren Hilfe erzeugte Angabeninstanzen die vom Entwickler erstellten Prüfungen "aufrufen" können.

# <span id="page-10-0"></span>**Kapitel 3. Angabenmuster**

### **3.1 Verwenden von Schemas**

Beim Entwurf von Angabeninstanzen für umfangreiche Module müssen alle Instanzen in eine relativ kleine Anzahl von Schemas passen. Diese Schemas werden in der Regel durch die Beziehung bestimmt, die zwischen einem Angabentyp, also einer Instanz, und einem anderen Angabentyp besteht.

Diese Schemas sind die Grundlage des Angabengenerators. Um den Angabengenerator für die Erstellung eines neuen Angabentyps zu verwenden, müssen Sie die Beziehungen und Verhaltensweisen des geplanten Angabentyps analysieren. Nachdem die Beziehungen des Angabentyps ermittelt wurden, sollte Klarheit in Bezug auf die Schemaauswahl bestehen. Für eine Angabeninstanz können mehrere Schemas verwendet werden.

In diesem Kapitel werden die Merkmale der einzelnen Angabengeneratorschemas beschrieben, damit Sie diese bei der Analyse der Anforderungen Ihrer eigenen benutzerdefinierten Angabentypen leichter erkennen können.

# **3.2 Über-/untergeordnetes Schema**

Das über-/untergeordnete Schema ist das gängigste Schema. Es wird für Instanzen verwendet, deren Beziehung sich durch Über- und Unterordnung auszeichnet. Eine über-/untergeordnete Beziehung weist die folgenden Merkmale auf:

- v Die untergeordnete Instanz muss einer übergeordneten Instanz angehören und kann nicht ohne diese bestehen.
- Die übergeordnete Instanz kann viele untergeordnete Instanzen aufweisen.

# **3.2.1 Zweckmäßige Verwendung**

Das über-/untergeordnete Schema ist zu verwenden, wenn eine logische Beziehung zwischen zwei Instanzen erfasst werden soll, die den Kriterien von über-/untergeordneten Beziehungen entsprechen. Beispielsweise wird das über-/untergeordnete Schema verwendet, um die Beziehung zwischen Angaben zum Einkommen und Angaben zur Einkommensverwendung darzustellen. Es muss ein Einkommensdatensatz für den vom Kunden erhaltenen Geldbetrag vorliegen, bevor ein Datensatz zur Einkommensverwendung, der belegt, wie das Geld ausgegeben wurde, angelegt werden kann. Der erhaltene Geldbetrag kann zur Begleichung mehrerer Rechnungen verwendet werden, also können mit dem Einkommensdatensatz viele Datensätze zur Einkommensverwendung verknüpft werden.

# **3.2.2 Unzweckmäßige Verwendung**

Das über-/untergeordnete Schema eignet sich nicht für Angabeninstanzen, die nur sehr lose miteinander verknüpft sind oder bei denen die untergeordnete Angabeninstanz ohne Beziehung zur übergeordneten Instanz bestehen kann.

### **3.3 Vorabverknüpfungsschema**

Das Vorabverknüpfungsschema ist ein weiteres häufig eingesetztes Schema. Zwischen zwei Angabeninstanzen, die bis zu ihrer Verknüpfung durch einen Fallbearbeiter vollkommen unabhängig voneinander existieren können, besteht eine Vorabverknüpfungsbeziehung.

# **3.3.1 Zweckmäßige Verwendung**

Das Vorabverknüpfungsschema ist zu verwenden, wenn zwischen zwei Datensätzen eine logische Beziehung besteht und damit ein Fallbearbeiter diese Beziehung leichter herstellen kann.

<span id="page-11-0"></span>Bevor ein Fallbearbeiter Daten zum Hauptangabentyp eingeben kann, wird er aufgefordert, Angaben auszuwählen, die durch dieses Vorabverknüpfungsschema vorgegeben sind. Dadurch wird eine Beziehung zwischen den beiden Angaben hergestellt.

Beispiel: Ein Kunde ist Mitglied eines Haushalts. Die Details zu dem Mitglied werden in einem Angabendatensatz namens "Haushaltsmitglied" erfasst. Im Laufe der Zeit bekommt das Haushaltsmitglied ein Kind. Auch dies wird in dem Angabendatensatz namens "Haushaltsmitglied" erfasst, doch die Mutter-Kind-Beziehung muss zusätzlich in einem Angabendatensatz namens "Haushaltsbeziehung" erfasst werden. Durch Angabe eines Vorabverknüpfungsschemas für Haushaltsbeziehungsangaben mit Haushaltsmitgliedsangaben wird der Fallbearbeiter beim Erstellen eines neuen Haushaltsbeziehungsdatensatzes zur Erfassung der Mutter-Kind-Beziehung aufgefordert, zunächst das Haushaltsmitglied auszuwählen, bevor die Details zur Haushaltsbeziehung eingegeben werden. Dadurch wird deutlich, dass eine logische Beziehung zwischen dem Mitglied und der Haushaltsbeziehung besteht. Das Mitglied muss ausgewählt werden, bevor eine Beziehung und ein zugehöriges Mitglied erstellt werden können.

# **3.3.2 Unzweckmäßige Verwendung**

Das Vorabverknüpfungsschema eignet sich nicht für Angabeninstanzen, bei denen keine logische Verbindung besteht, oder für Instanzen, die eher in die über-/untergeordnete Beziehungskategorie fallen. Eine Verknüpfungsbeziehung zwischen einer Angabeninstanz und einer Instanz, bei der es sich nicht um Angaben handelt, ist nicht unter Verwendung des Vorabverknüpfungsschemas, sondern des Zugehörigkeitsschemas zu erfassen.

# **3.4 Zugehörigkeitsschema**

Das Zugehörigkeitsschema ist für eine Beziehung zwischen einer neuen Angabeninstanz und einem Datensatz vorgesehen, bei dem es sich nicht um eine Angabeninstanz handelt. Die Erstellung der Angabeninstanz ist davon abhängig, dass der andere Datensatz existiert, genauso wie ein untergeordneter Datensatz einen übergeordneten Datensatz benötigt.

# **3.4.1 Zweckmäßige Verwendung**

Das Zugehörigkeitsschema ist immer zu verwenden, wenn eine Angabeninstanz mit einem Datensatz verknüpft wird, der keine Angabeninstanz darstellt. Ein gängiges Beispiel für die Verwendung dieses Schemas ist die Erstellung eines Datensatzes für ein bezahltes Beschäftigungsverhältnis, der von der Existenz eines (Kern-)Beschäftigungsdatensatzes abhängt. Ein Datensatz für ein bezahltes Beschäftigungsverhältnis ist eine Angabeninstanz, ein Beschäftigungsdatensatz ist dagegen Teil der für einen Kunden im Beteiligtenmanager erfassten Daten. Die Beziehung zwischen beiden ist in der Regel eine Fremdschlüsselbeziehung.

# **3.5 Schema der Fallbeteiligtensuche**

Das Schema der Fallbeteiligtensuche ist zu verwenden, wenn zur Erstellung oder Pflege der neuen Angabeninstanz eine Suche nach Fallbeteiligten durchgeführt werden muss.

# **3.5.1 Zweckmäßige Verwendung**

Das Schema der Fallbeteiligtensuche ist zu verwenden, wenn beim Erstellen von Angaben ein Fallbeteiligter mit diesen verknüpft werden muss. Beispielsweise kann es beim Erstellen von Angaben zur Beschäftigung erforderlich sein, eine Suche nach dem Arbeitgeber des Kunden durchzuführen, da die Kennung der Fallbeteiligtenrolle für den Arbeitgeber möglicherweise im Beschäftigungsdatensatz des Kunden gespeichert ist.

# <span id="page-12-0"></span>**3.6 Prüfungsaufrufschema**

Mit dem Prüfungsaufrufschema ist es möglich, erstellten Angabeninstanzen Prüfungen hinzuzufügen. Die Prüfungen erstellter Angabeninstanzen werden nicht vom Angabengenerator erstellt. Stattdessen werden sie von einem Entwickler in einer separaten Datei erstellt. Das Prüfungsaufrufschema wird beim Entwurf der Angabeninstanz verwendet, um sicherzustellen, dass die Datei, in der sich die Prüfungen befinden, aufgerufen werden kann.

Bei Verwendung des Prüfungsaufrufschemas wird die generierte Prüfungsklasse nur einmal erstellt, sodass sie nicht bei nachfolgenden Generierungsvorgängen überschrieben wird. Die Entwickler müssen diese Klasse ihrem eigenen Kontrollsystem der Softwareversion hinzufügen, damit sie im Lauf der Zeit Änderungen vornehmen können.

# **3.6.1 Zweckmäßige Verwendung**

Das Prüfungsaufrufschema ist zu verwenden, wenn der erstellten Angabeninstanz benutzerdefinierte Prüfungen hinzugefügt werden müssen.

# **3.7 Seitenhierarchieschema**

Eine Angabeninstanz kann viele unterschiedliche Beziehungen aufweisen. Bei Angabeninstanzen, die mit zahlreichen unterschiedlichen Datensatztypen verknüpft sind, ist es wichtig, dass über die Navigationsleiste in den Anzeigen zur Angabenpflege auf all diese Datensatztypen zugegriffen werden kann. Das Seitenhierarchieschema ist beim Entwurf einer Angabeninstanz zu verwenden, die mit vielen verschiedenen Datensatztypen verknüpft sein kann.

# **3.7.1 Zweckmäßige Verwendung**

Das Seitenhierarchieschema ist zum Erzeugen der Seitenhierarchie zu verwenden, wenn eine Angabeninstanz mit vielen Angabentypen verknüpft sein kann.

# <span id="page-14-0"></span>**Kapitel 4. Fazit**

### **4.1 Zusammenfassung**

- v Der Angabengenerator ist ein Tool, das den gesamten erforderlichen Servercode und die Clientanzeigen für eine Angabeninstanz erstellt.
- v Änderungen an mehreren Angabeninstanzen können durch eine einmalige Änderung am Angabengenerator implementiert werden.
- v Der Angabengenerator verfügt über diverse Schemas, die alleine oder in Kombination verwendet werden können, um eine neue Angabeninstanz zu entwerfen.
- v Angabeninstanzen, deren Beziehungen und Verhaltensweisen nicht mit den bereitgestellten Schemas übereinstimmen, können nicht mit dem Generator erzeugt werden. Sie können jedoch von einem Entwickler erstellt werden.

# **4.2 Weiterführende Leseempfehlungen**

Ausführliche Informationen zu Angaben finden Sie in folgenden Handbüchern:

- v Handbuch zu Cúram Evidence
- Cúram-Entwicklerhandbuch für Angaben

Informationen zur Verwendung des Angabengenerators finden Sie in folgenden Handbüchern:

- Cúram-Anleitungsbuch für den Angabengenerator
- v Cúram-Schemahandbuch für den Angabengenerator
- Cúram-Modellierhandbuch für den Angabengenerator

# <span id="page-16-0"></span>**Bemerkungen**

Die vorliegenden Informationen wurden für Produkte und Services entwickelt, die auf dem deutschen Markt angeboten werden. Möglicherweise bietet IBM die in dieser Dokumentation beschriebenen Produkte, Services oder Funktionen in anderen Ländern nicht an. Informationen über die gegenwärtig im jeweiligen Land verfügbaren Produkte und Services sind beim zuständigen IBM Ansprechpartner erhältlich. Hinweise auf IBM-Lizenzprogramme oder andere IBM Produkte bedeuten nicht, dass nur Programme, Produkte oder Services von IBM verwendet werden können. Anstelle der IBM Produkte, Programme oder Services können auch andere, ihnen äquivalente Produkte, Programme oder Services verwendet werden, solange diese keine gewerblichen oder anderen Schutzrechte von IBM verletzen. Die Verantwortung für den Betrieb von Produkten, Programmen und Services anderer Anbieter liegt beim Kunden. Für die in diesem Handbuch beschriebenen Erzeugnisse und Verfahren kann es IBM Patente oder Patentanmeldungen geben. Mit der Auslieferung dieses Handbuchs ist keine Lizenzierung dieser Patente verbunden. Lizenzanforderungen sind schriftlich an folgende Adresse zu richten (Anfragen an diese Adresse müssen auf Englisch formuliert werden):

IBM Director of Licensing IBM Europe, Middle East & Africa Tour Descartes 2, avenue Gambetta 92066 Paris La Defense Cedex France

Trotz sorgfältiger Bearbeitung können technische Ungenauigkeiten oder Druckfehler in dieser Veröffentlichung nicht ausgeschlossen werden.

Die hier enthaltenen Informationen werden in regelmäßigen Zeitabständen aktualisiert und als Neuausgabe veröffentlicht. IBM kann ohne weitere Mitteilung jederzeit Verbesserungen und/oder Änderungen an den in dieser Veröffentlichung beschriebenen Produkten und/oder Programmen vornehmen. Verweise in diesen Informationen auf Websites anderer Anbieter werden lediglich als Service für den Kunden bereitgestellt und stellen keinerlei Billigung des Inhalts dieser Websites dar.

Verweise in diesen Informationen auf Websites anderer Anbieter werden lediglich als Service für den Kunden bereitgestellt und stellen keinerlei Billigung des Inhalts dieser Websites dar. Das über diese Websites verfügbare Material ist nicht Bestandteil des Materials für dieses IBM Produkt. Die Verwendung dieser Websites geschieht auf eigene Verantwortung.

Werden an IBM Informationen eingesandt, können diese beliebig verwendet werden, ohne dass eine Verpflichtung gegenüber dem Einsender entsteht. Lizenznehmer des Programms, die Informationen zu diesem Produkt wünschen mit der Zielsetzung: (i) den Austausch von Informationen zwischen unabhängig voneinander erstellten Programmen und anderen Programmen (einschließlich des vorliegenden Programms) sowie (ii) die gemeinsame Nutzung der ausgetauschten Informationen zu ermöglichen, wenden sich an folgende Adresse:

IBM Corporation Dept F6, Bldg 1 294 Route 100 Somers NY 10589-3216 U.S.A.

Die Bereitstellung dieser Informationen kann unter Umständen von bestimmten Bedingungen - in einigen Fällen auch von der Zahlung einer Gebühr - abhängig sein.

Die Bereitstellung des in diesem Dokument beschriebenen Lizenzprogramms sowie des zugehörigen Lizenzmaterials erfolgt auf der Basis der IBM Rahmenvereinbarung bzw. der Allgemeinen Geschäftsbedingungen von IBM, der IBM Internationalen Nutzungsbedingungen für Programmpakete oder einer äquivalenten Vereinbarung.

Alle in diesem Dokument enthaltenen Leistungsdaten stammen aus einer kontrollierten Umgebung. Die Ergebnisse, die in anderen Betriebsumgebungen erzielt werden, können daher erheblich von den hier erzielten Ergebnissen abweichen. Einige Daten stammen möglicherweise von Systemen, deren Entwicklung noch nicht abgeschlossen ist. Eine Gewährleistung, dass diese Daten auch in allgemein verfügbaren Systemen erzielt werden, kann nicht gegeben werden. Darüber hinaus wurden einige Daten unter Umständen durch Extrapolation berechnet. Die tatsächlichen Ergebnisse können davon abweichen. Benutzer dieses Dokuments sollten die entsprechenden Daten in ihrer spezifischen Umgebung prüfen.

Alle Informationen zu Produkten anderer Anbieter stammen von den Anbietern der aufgeführten Produkte, deren veröffentlichten Ankündigungen oder anderen allgemein verfügbaren Quellen.

IBM hat diese Produkte nicht getestet und kann daher keine Aussagen zu Leistung, Kompatibilität oder anderen Merkmalen machen. Fragen zu den Leistungsmerkmalen von Produkten anderer Anbieter sind an den jeweiligen Anbieter zu richten.

Aussagen über Pläne und Absichten von IBM unterliegen Änderungen oder können zurückgenommen werden und repräsentieren nur die Ziele von IBM.

Alle von IBM angegebenen Preise sind empfohlene Richtpreise und können jederzeit ohne weitere Mitteilung geändert werden. Händlerpreise können u. U. von den hier genannten Preisen abweichen.

Diese Veröffentlichung dient nur zu Planungszwecken. Die in dieser Veröffentlichung enthaltenen Informationen können geändert werden, bevor die beschriebenen Produkte verfügbar sind.

Diese Veröffentlichung enthält Beispiele für Daten und Berichte des alltäglichen Geschäftsablaufs. Sie sollen nur die Funktionen des Lizenzprogramms illustrieren und können Namen von Personen, Firmen, Marken oder Produkten enthalten. Alle diese Namen sind frei erfunden; Ähnlichkeiten mit tatsächlichen Namen und Adressen sind rein zufällig.

#### COPYRIGHTLIZENZ:

Diese Veröffentlichung enthält Musteranwendungsprogramme, die in Quellensprache geschrieben sind und Programmiertechniken in verschiedenen Betriebsumgebungen veranschaulichen. Sie dürfen diese Musterprogramme kostenlos kopieren, ändern und verteilen, wenn dies zu dem Zweck geschieht, Anwendungsprogramme zu entwickeln, zu verwenden, zu vermarkten oder zu verteilen, die mit der Anwendungsprogrammierschnittstelle für die Betriebsumgebung konform sind, für die diese Musterprogramme geschrieben werden. Diese Beispiele wurden nicht unter allen denkbaren Bedingungen getestet. Daher kann IBM die Zuverlässigkeit, Wartungsfreundlichkeit oder Funktion dieser Programme weder zusagen noch gewährleisten. Die Musterprogramme werden "WIE BESEHEN", ohne Gewährleistung jeglicher Art bereitgestellt. IBM übernimmt keine Haftung für Schäden, die durch Ihre Verwendung der Musterprogramme entstehen.

Kopien oder Teile der Musterprogramme bzw. daraus abgeleiteter Code müssen folgenden Copyrightvermerk beinhalten:

© (Name Ihres Unternehmens) (Jahr). Teile des vorliegenden Codes wurden aus Musterprogrammen der IBM Corp. abgeleitet.

© Copyright IBM Corp. \_Jahreszahl oder Jahreszahlen eingeben\_. Alle Rechte vorbehalten.

### <span id="page-18-0"></span>**Marken**

IBM, das IBM Logo und ibm.com sind Marken oder eingetragene Marken der International Business Machines Corporation.Weitere Produkt- und Servicenamen können Marken von IBM oder anderen Unternehmen sein. Weitere Produkt- und Servicenamen können Marken von IBM oder anderen Unternehmen sein. Eine aktuelle Liste der IBM Marken finden Sie auf der Webseite "Copyright and trademark information" unter [http://www.ibm.com/legal/us/en/copytrade.shtml.](http://www.ibm.com/legal/us/en/copytrade.shtml)

Andere Namen können Marken der jeweiligen Rechtsinhaber sein. Weitere Firmen-, Produkt- und Servicenamen können Marken oder Servicemarken anderer Unternehmen sein.

# IBM.